## Firefox 29 Keyboard Shortcuts

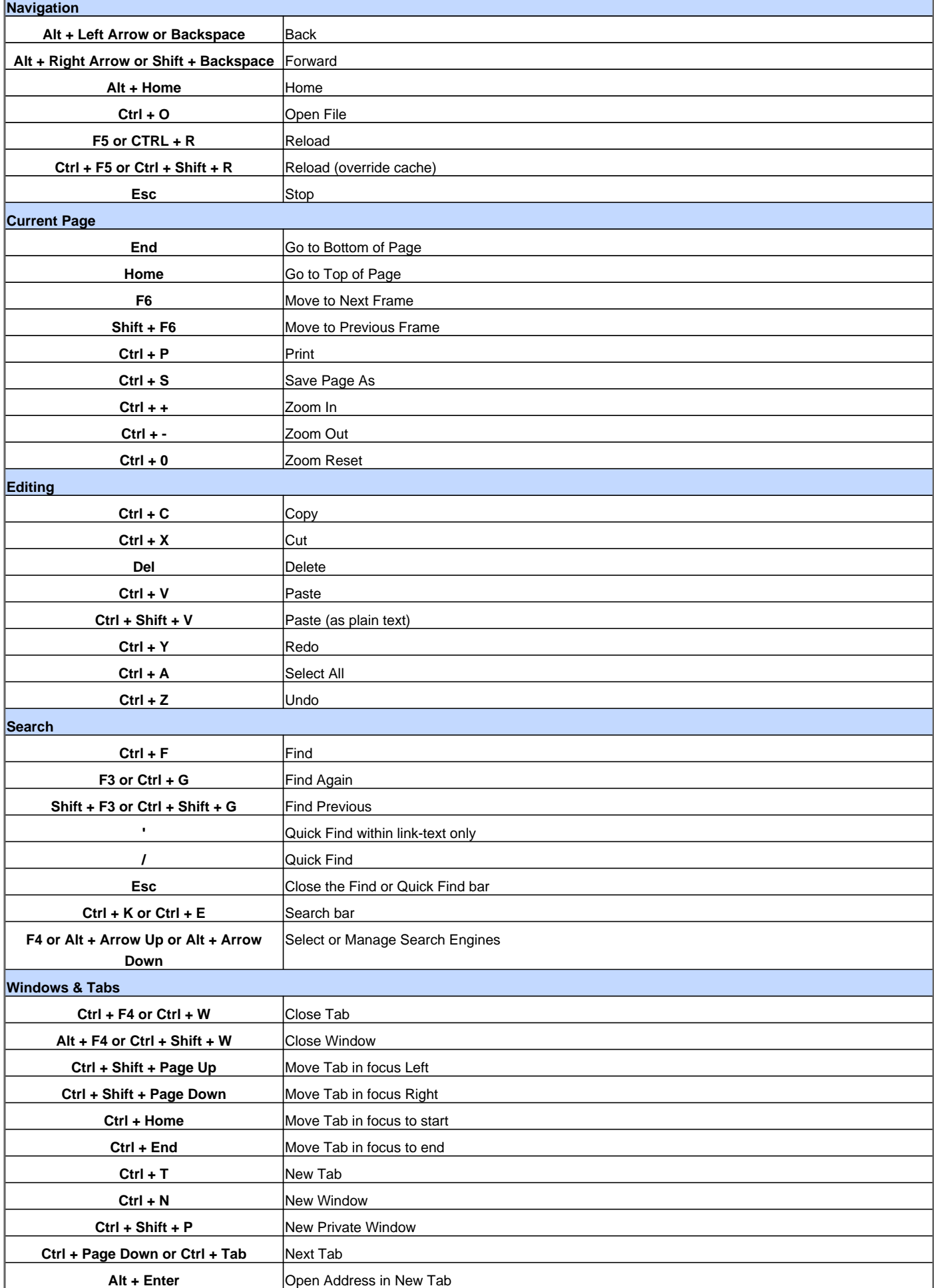

## **Firefox 29 Keyboard Shortcuts**

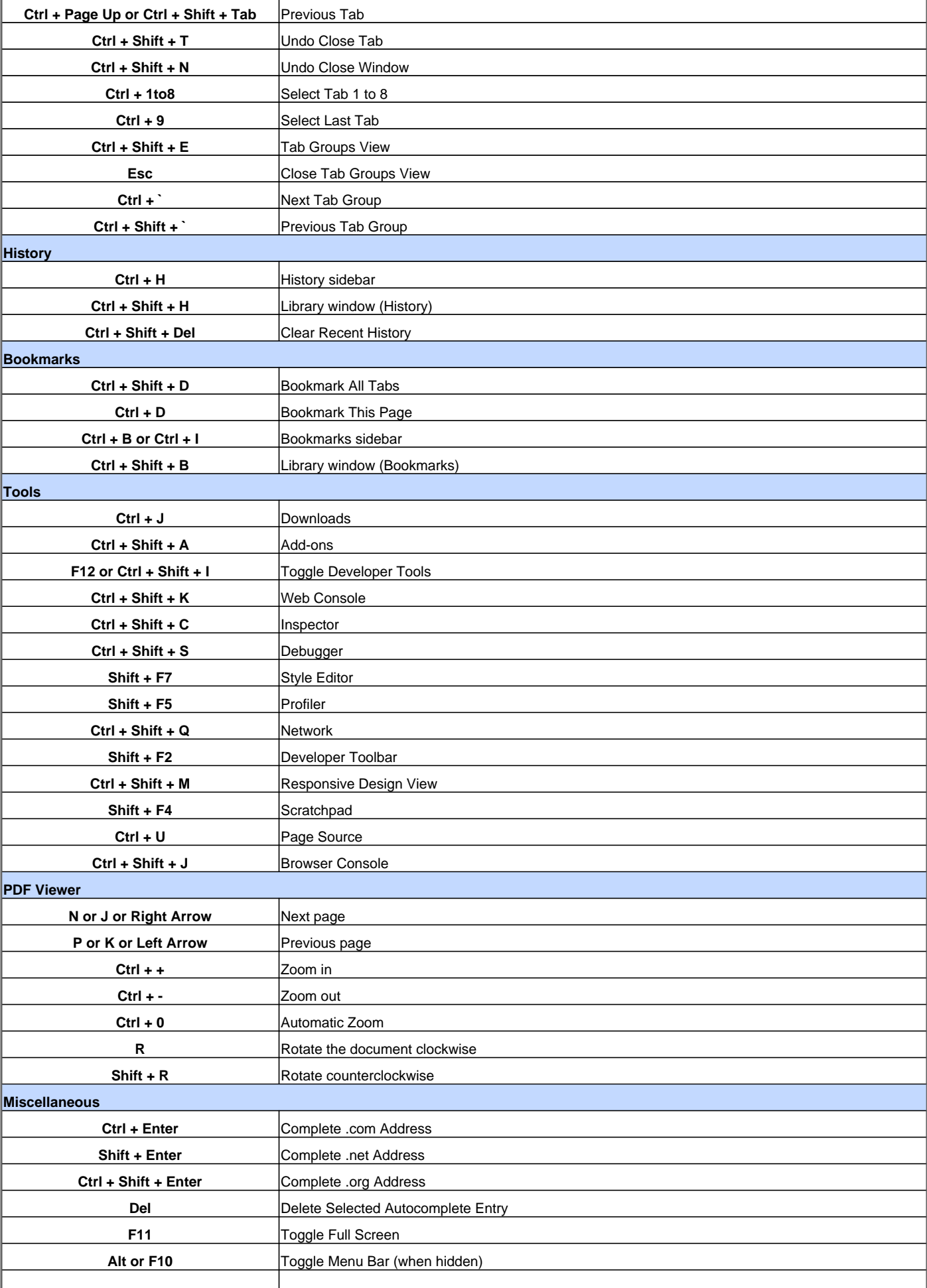

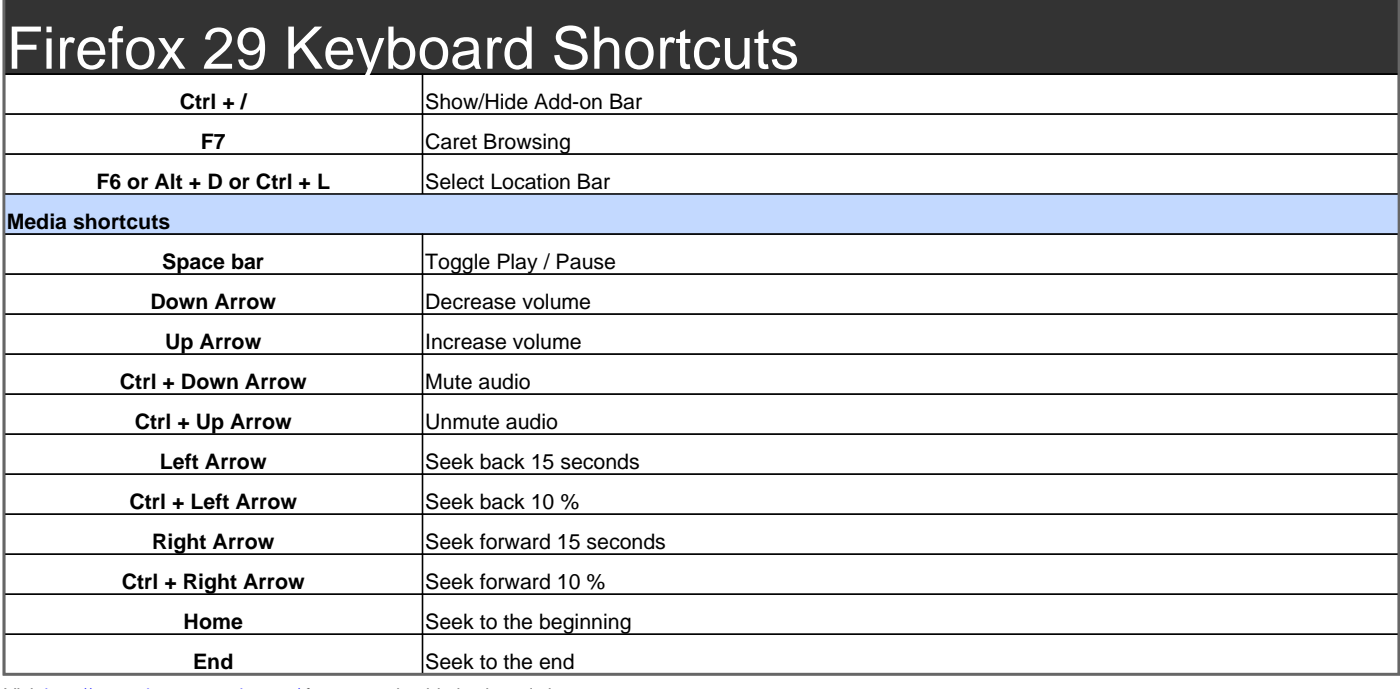

Visit http://www.shortcutmania.com/ for more printable keyboard shortcuts